### **Advanced Object-Oriented Design**

# **Builder API variations**

S. Ducasse

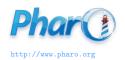

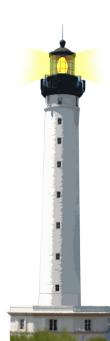

### Goal

- Discuss about builder API
- Identify and understand variations

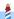

### Microdown

#### A better markdown:)

- compact (subset of markdown)
- more extensible (superset of markdown)

#### Used for:

- class comments
- slides, books, and documentation

### **Example**

```
# Hello Pharo
```

Microdown is a cool markdown.

It is used to generate

- slides
- books
- class comments

```
<!slide|title=This is a cool title&tag=nh5p
```

- a list of bullet
- bullet 2
- bullet 3

!>

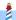

### **Default Microdown class comment**

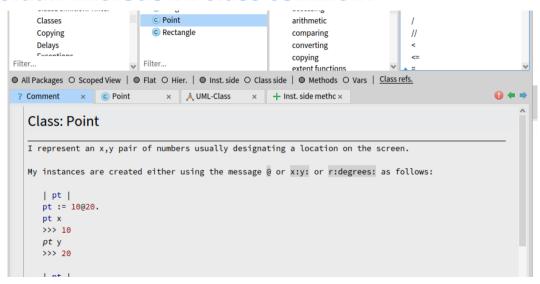

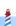

## **Specialized Microdown class comment**

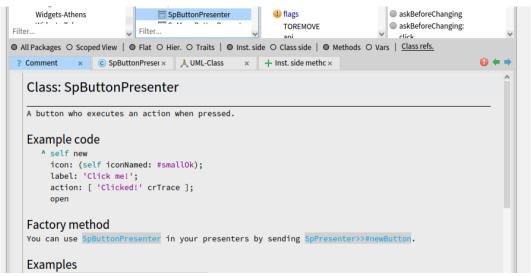

# **Specialized Microdown class comment**

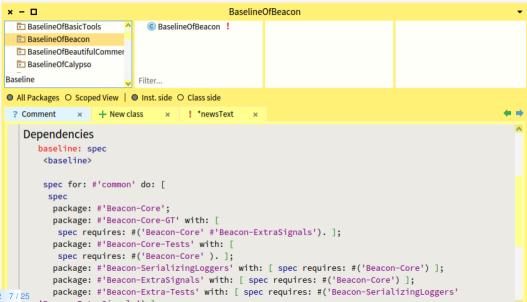

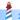

## How to programmatically generate Microdown?

#### **No** string concatenation:

- Expose users to possible syntax changes
- Tool builders do not have to learn syntactic quirks

#### Better provide a scripting API

- Abstract away details
- Support future changes

#### Hooks/Extensibility

 Every single class can customize 'buildMicroDownUsing: aBuilder withComment: aString' hook

### Microdown class comment hook

#### renderComment: aString of: aClassOrPackage

"Return aString as part of the templated class comment, when rendering is on. Else aString."

| builder |

builder:= Microdown builder.

aClassOrPackage buildMicroDownUsing: builder withComment: aString.

^ self render: builder contents

### **Default class comments**

```
Class >> buildMicroDownUsing: aBuilder withComment: aString

aBuilder
header: [
aBuilder text: 'Class: '.
aBuilder text: self name ]
withLevel: 1;
horizontalLine;
text: aString
```

# **Hook for widgets**

SpAbstractWidget >> buildMicroDownUsing: aBuilder withComment: aString

```
super buildMicroDownUsing: aBuilder withComment: aString.
self addDocumentSectionExampleCode: aBuilder.
self addDocumentSectionFactoryMethod: aBuilder.
self documentSections keysAndValuesDo: [:label:methods|
self addDocumentSection: aBuilder label: label methods: methods].
self addDocumentExtraSections: aBuilder.
self addDocumentSectionHierarchy: aBuilder.
self addDocumentSectionTransmissions: aBuilder.
```

# **Hook for widgets (2)**

```
BaselineOf >> addDocumentSection: aBuilder label: label methods: methods

methods ifEmpty: [ ^ self ].
aBuilder newLine.
aBuilder header: [:builder | builder text: label ] withLevel: 2.
aBuilder unorderedListDuring: [
   (methods sorted: #selector ascending) do: [:each |
    aBuilder item: [
    aBuilder monospace: (each methodClass name, '>>#', each selector) ] ] ]
```

### **About builder API**

### All microdown elements and their parametrization

- text:, bold:, anchor:, codeblock:,
- comment:
- item...

# **About generation of leave elements**

For leaves, i.e., unstructured text or elements

- Just pass the argument
- Give simple order

builder text: 'Bold'

aBuilder newLine

### Codeblock is also a leave element

#### aBuilder codeblock:

'this is the contents of a code block.
It will be displayed with ``` around.'

# About generation of composite/nested elements

- Should provide a way to let the user defines the inner part
- Use blocks as a way to support element wrapping

```
builder bold: [ builder text: 'This is a text in bold' ]
```

builder bold: [builder italic: [builder text: 'This is a text in bold and italic']]

```
builder
header: [
builder bold: [builder text: 'Very'].
builder text: 'Important' ]
withLevel: 2.
```

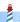

# **Composite example: Cell**

```
self
assert: (builder
cell: [
builder text: 'this is '.
builder bold: [builder text: 'bold']]) contents
equals: '| this is **bold** '
```

# **Comparing alternate designs**

What is the difference between

aBuilder header: [:builder | builder text: 'Factory method'] withLevel: 2.

And

aBuilder header: [aBuilder text: 'Factory method'] withLevel: 2.

## No parameter design

aBuilder header: [ aBuilder text: 'Factory method' ] withLevel: 2.

- Only one builder for all the messages
- More compact

### No parameter implementation

MicrodownTextualBuilder >> bold: aBlock

self raw: BoldMarkup.

aBlock value.

self raw: BoldMarkup.

- The builder executes the block aBlock value
- Implications: there is only one builder (the message receiver/method argument)

# With block parameter design

aBuilder header: [:builder | builder text: 'Factory method'] withLevel: 2.

- Each API can have its owns the builder
- We can have an hierarchy of builders each one representing finer context
- More verbose

# With block parameter implementation

rawHeader: aBloc withLevel: anInteger

self raw: (HeaderMarkup repeat: anInteger).

self raw: String space.

aBloc value: SpecialMicrodownBuilder new

Each subclass can specialize rawHeader: aBloc withLevel: anInteger

• or an equivalent hook to suse a specific builder passed as argument of the value:

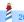

## **Analysis**

#### Pros:

- With an explicit argument builder, we can also subclass the builder and modify partially the builder behavior
  - We could have specialisation builder that produces table of contents
- It feels like visitor hooks

#### Cons:

You have to define an extra parameter to all the wrapping APIs

### **Conclusion**

- Design is about tradeoffs
- Extensibility can be designed

### A course by

### S. Ducasse, G. Polito, and Pablo Tesone

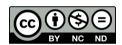

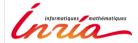